#### Introduction to programmingTasks

#### Imre VargaUniversity of Debrecen, Faculty of Informatics

For internal use only!

11 February 2017

#### Computer system

Put the following things into the appropriate set:

*CPU, RAM, Windows, programmer, browser, printer, user, scheduler, bus, ALU, application administrator, IDE, word processor, driver, database, I/O interface*

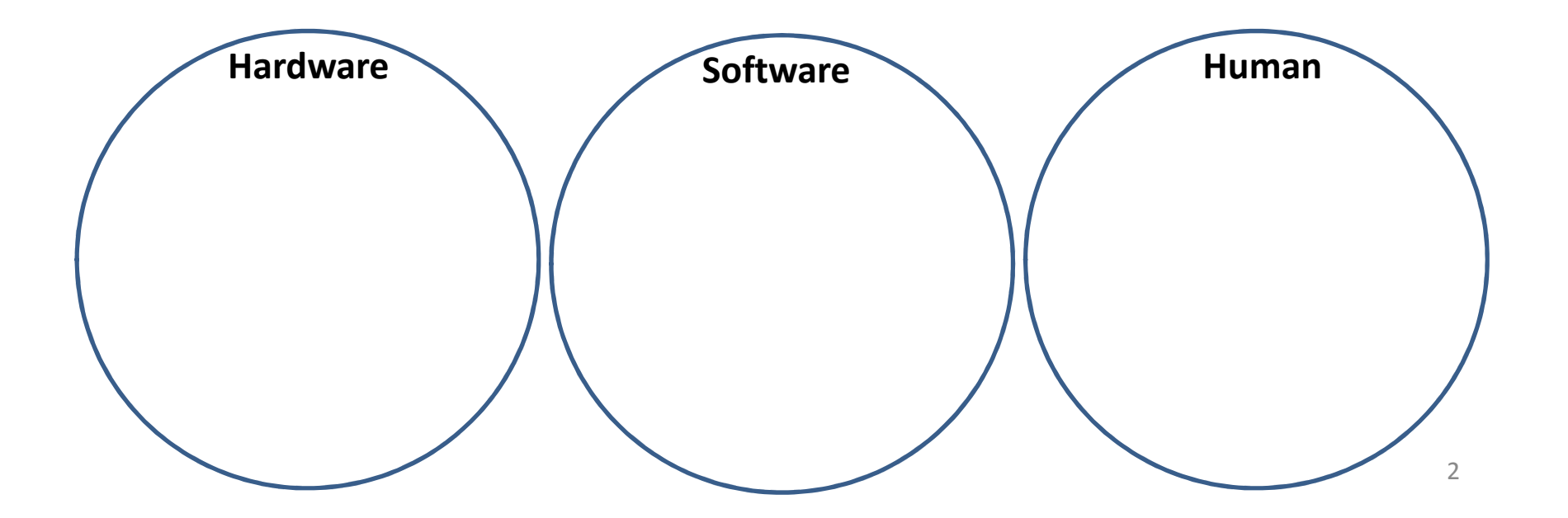

## Problem solving

• Problem: How many movement necessary to relocate a 7-storey Hanoi-tower?

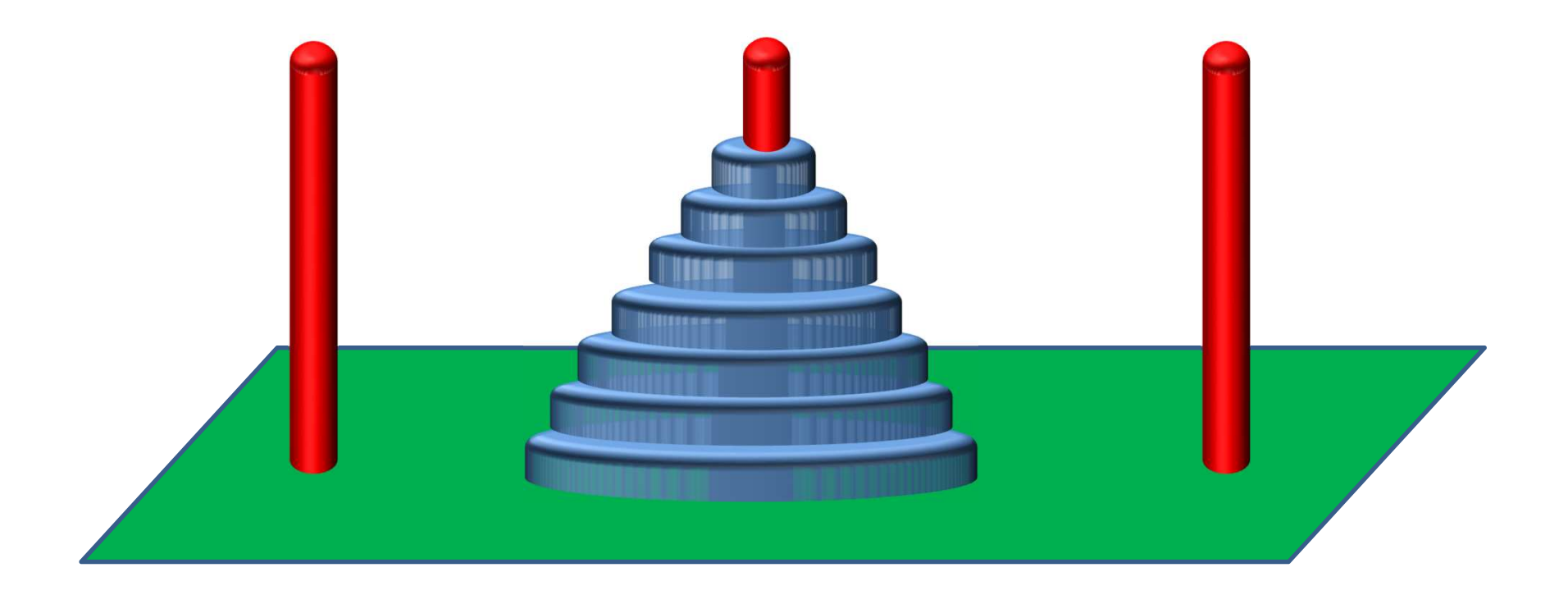

#### Number systems: conversion

What is the equivalent value?

986 $_{10}$  = ? 2 $3.14_{10} = ?$ 21011011.01<sub>2</sub>  $_2$  = ?<sub>10</sub> 100101011010<sub>2</sub>  $_2$  = ?<sub>16</sub>  $1\mathsf{BE}_{16}$  = ? $_2$ 986 $_{10}$  = ? $_{16}$ 135 $_{16}$  = ? $_{10}$ 

Sort the following numbers into increasing order: $100^{}_2$ ,  $100^{}_{16}$ ,  $100^{}_{10}$ ,  $10000000000$   $_2$ ,  $1000^{}_{10}$ ,  $3$ FF $_{16}$ ,  $150^{}_{8}$ 

### Number systems: arithmetics

What is the result of the following operations: $10010101_2$  $_2$  + 1110100 2 $_2$  = ?  $1011_{2}$  $_2$  + 101 2 $_2$  + 1001 2 $_2$  +1010 2 $_2$  = ?  $100101.01_{\tiny{2}}$  $_2$  + 11.01001 2 $_2$  = ?  $10101101_2$  $_{\rm 2}$  – 1010110 2 $_2$  = ?  $1001010_2$  $_2$  \* 101 2 $_2$  = ? 10111010110<sub>2</sub>  $_{2}$  / 110 2 $_2$  = ?  $1101_{2}$ 10  $^2$  = ?

## Break-out-Diagram exercises

Draw BODs of the following things.

- Human body
- Surface of Earth
- Starting a car
- Phone number
- Web address (URL)
- Computer hardware architecture
- A simple graphical software
- Web browsing
- Neptun (university administration) system•
- E-mail service program
- •…

# Algorithm: using public coin phone

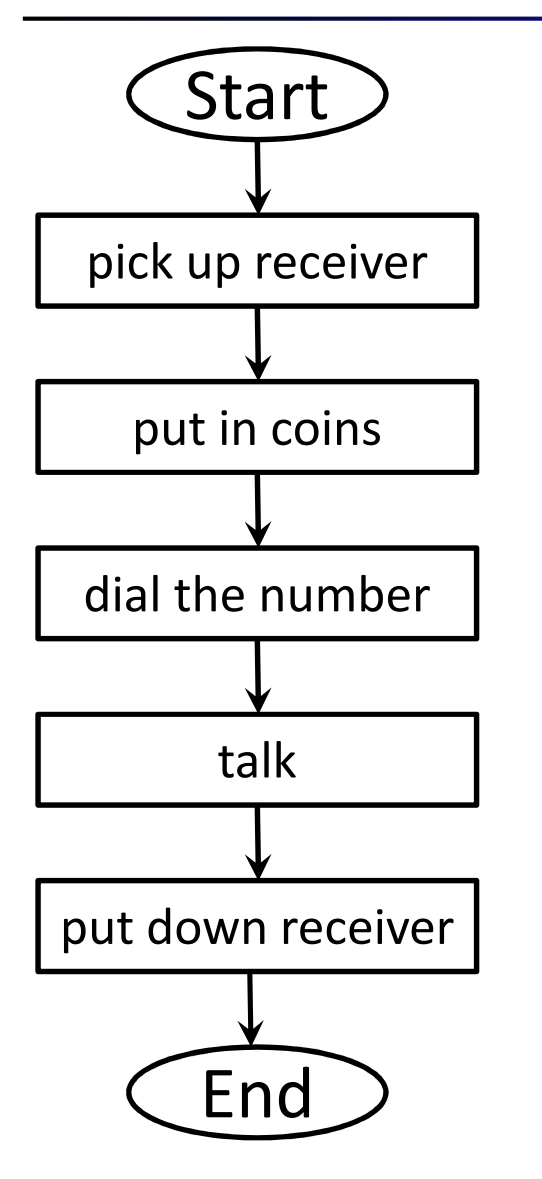

Problems:

- •Not complete
- •Ambiguous

Modification:

- Generalizing
- •Extending
- •Foolproofing
- •Completing

Create a more detailed algorithm.

### Using public coin phone

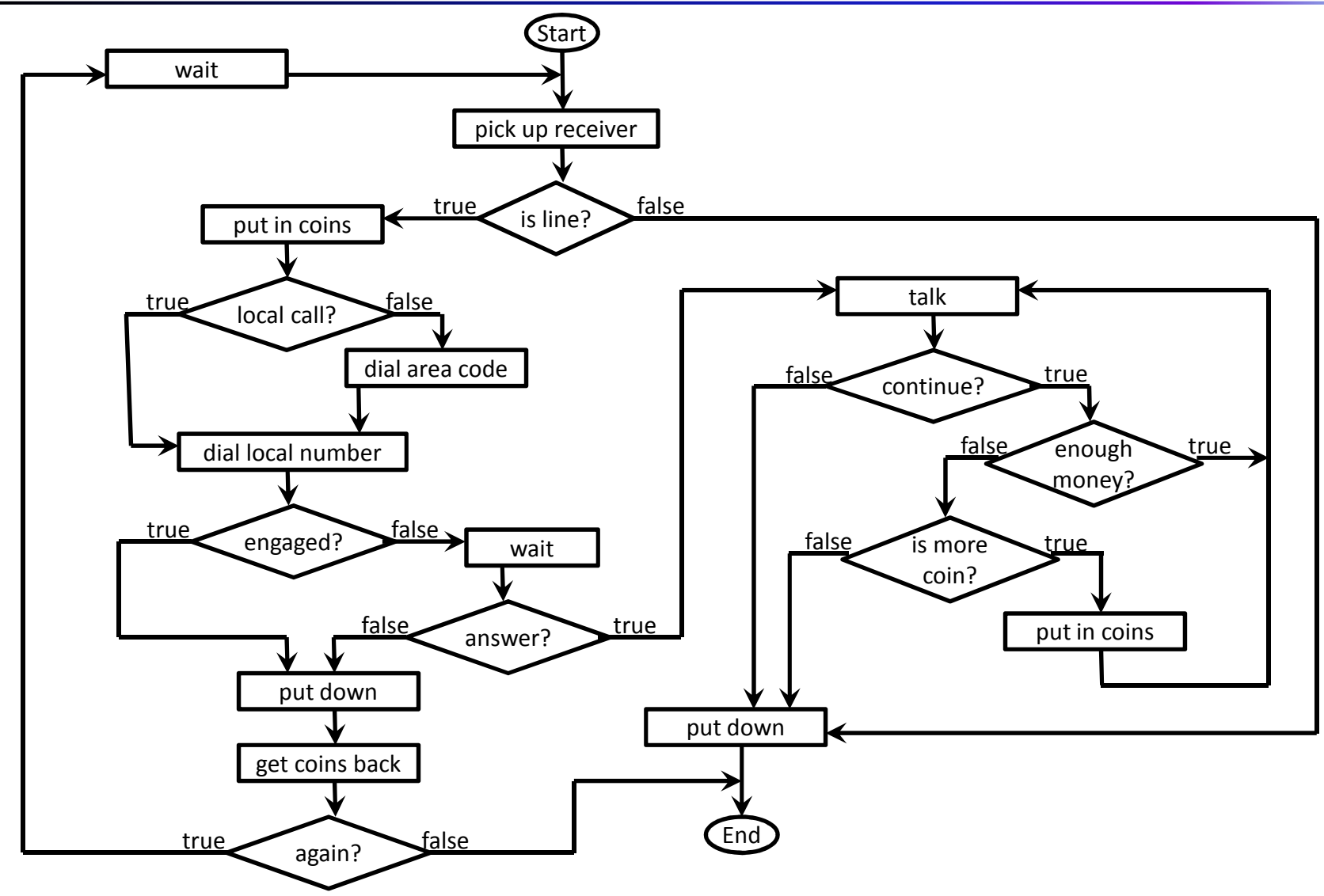

# Everyday algorithms

Create flowchart to describe the following algorithms

- Buying shoes
- Watching TV
- Using microwave oven
- Paying at cash-desk
- Making a call with mobile phone
- Going trough a road on foot
- Driving through a crossroads
- •…

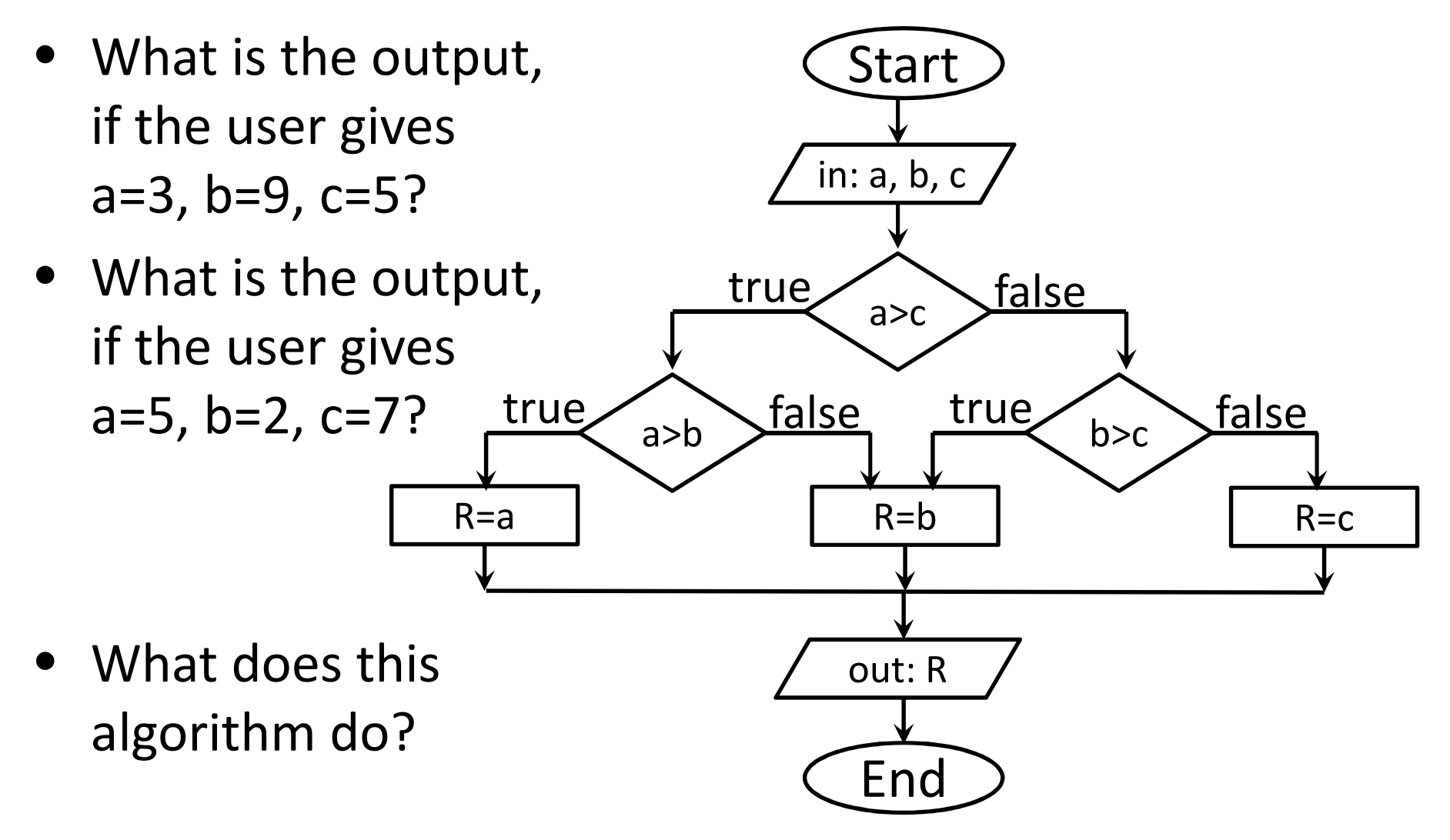

- How do the values of x, y and s change *Start* during the process, if  $x=5$  and  $y=4$ ?
- What is the output in this case?
- How many times will the condition evaluated?
- What does this algorithm do?
- How can you modify it to calculate the product of *x* and *y*?

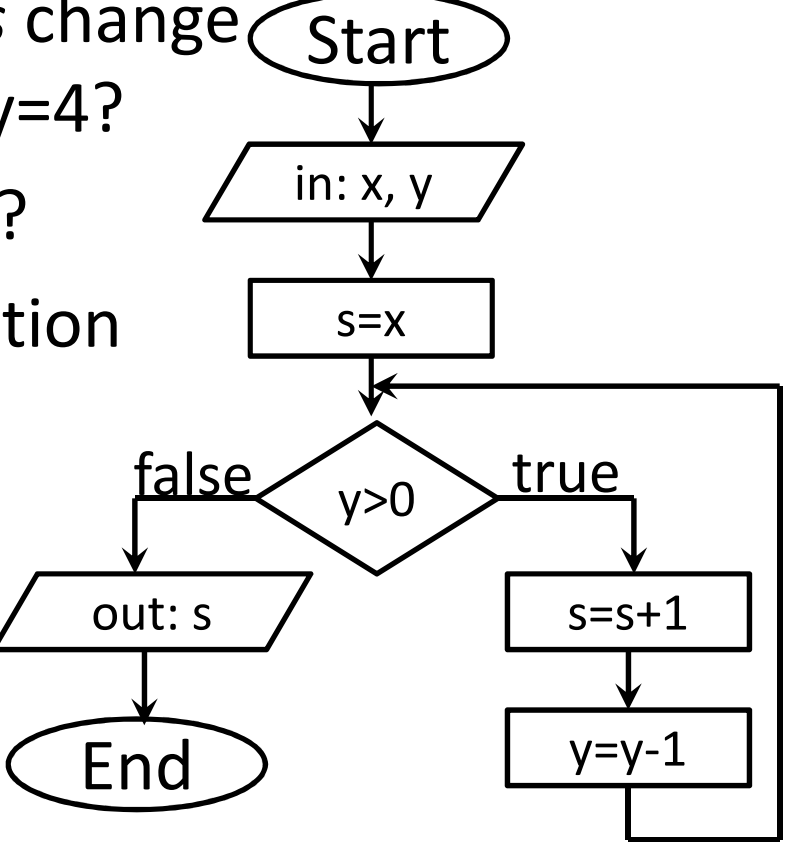

- How do the values of *x* and *y* change during the process, if the input is 10?
- What is the output, if the input is 60?
- What does this algorithm do?
- Is it work, if x=1?
- If the input is 24, howmany iterations will be executed?
- How can it faster?

Legend: % is modulo operation

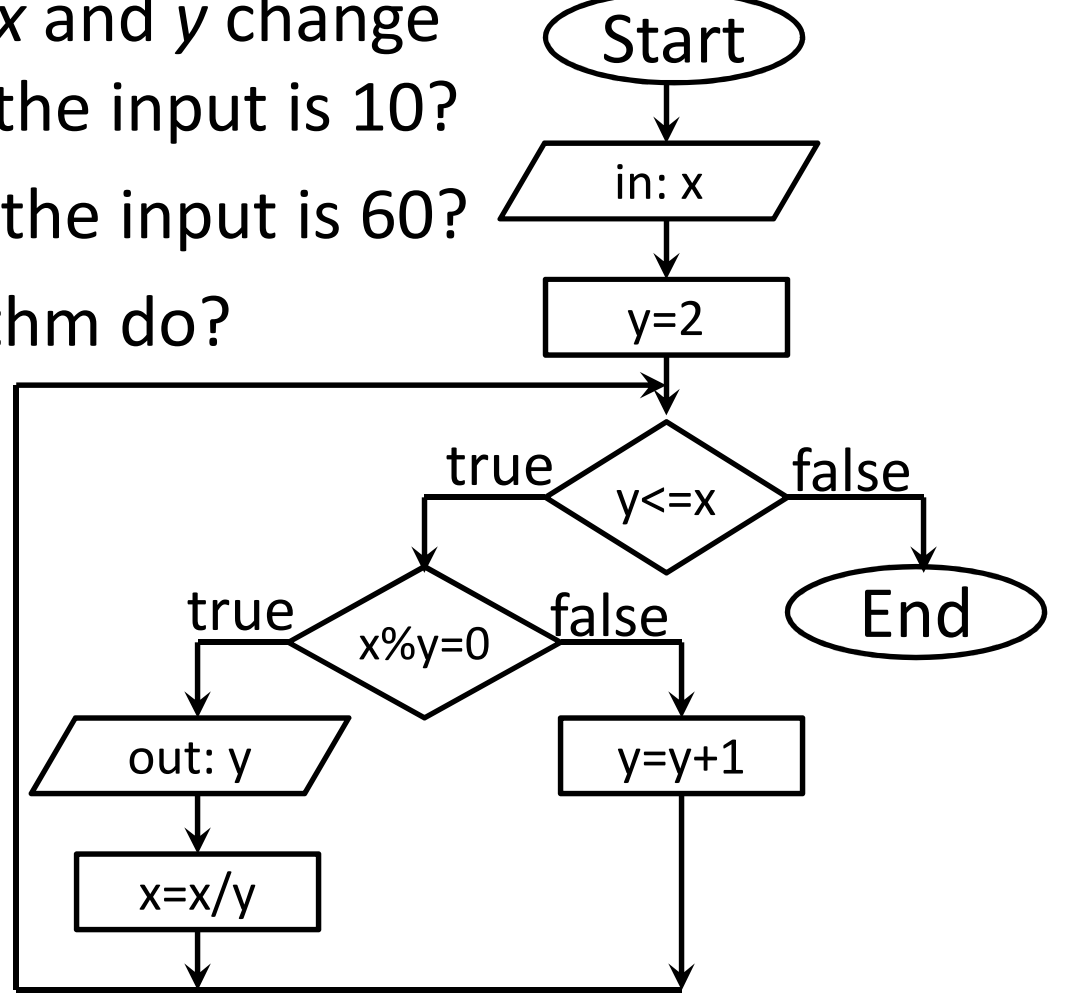

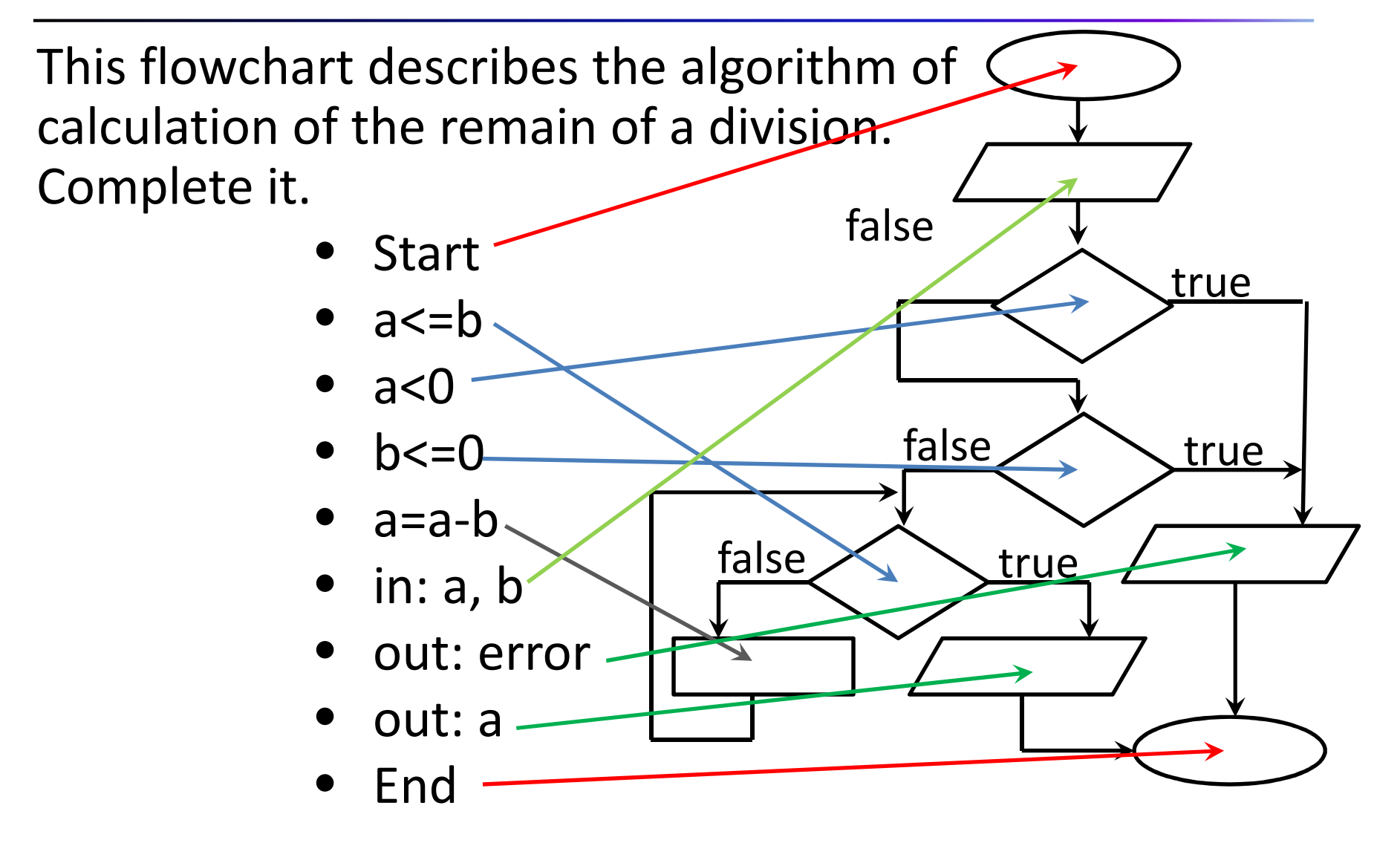

## Flowchart exercises

Create flowcharts to the following problems

- Leap year
- Raising to power
- Calculating factorial
- Solving first degree equation
- Fibonacci sequence
- 3 values into increasing order
- Conversion of decimal number to binary
- •Incrementation of binary numbers
- Addition of binary numbers
- Searching in ordered binary tree

input a if a<0 then $b=-1*a$ else $b = a$  endifoutput b

- What is the output if a=10?
- What is the output if a=-4?
- What does the algorithm do?
- What does this algorithm do?

input a<br>if a<0 then  $a=-1*a$ endifoutput a

- Do the pseudocode and the flowchart input adescribe the same algorithm? input b
- $c = a$  if b>0 then $b=b-1$  $\mathtt{c}\mathtt{=}\mathtt{c}\mathtt{-}1$ else output cendif

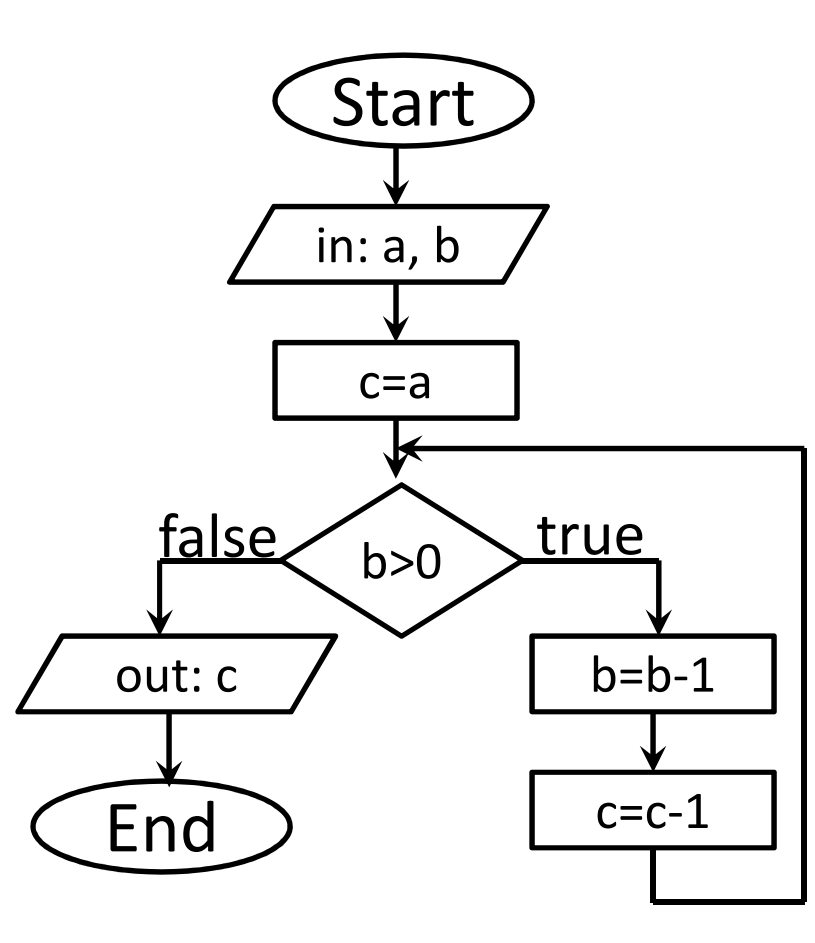

- input a
- input b

 $c = a$ 

- while b>0 do
	- $b=b-1$
	- $\mathtt{c}\mathtt{=} \mathtt{c}\mathtt{-}1$
- enddo

output c

- How do the values of *a*, *b* and *c* change during the process, if  $a=7$  and  $b=3$ ?
- What is the output in this case?
- How many times will the condition evaluated?
- What does this algorithm do?
- Convert it to flowchart.

- input N $R=0$  while N>0 do R=R\*10+N%10 $N=[N/10]$ enddooutput R
- How do the values of *N* and *R* change during the process, if N=73251 initially?
- What is the output in this case?
- What does this algorithm do?

Legend:

%: modulo operation (reminder after division)

[ … ]: integer part (ignore fractional part)

- input N
- input B
- $R=0$
- $\rm P\!=\!1$
- while N<>0 do
	- R=R+(N%B)\*P
	- $P = P * 10$
	- N=[N/B]

enddo

output R

- What is the output, if N=15, B=2?
- What is the output, if N=16, B=2?
- What is the output, if N=10, B=2?
- What is the output, if N=5, B=2?
- What is the output, if N=30, B=3?
- What is the output, if N=20, B=3?
- What is the output, if N=64, B=8?
- What does this algorithm do?

- input A input B while B>0 do $C = B$ 
	- B=A%B
	- $A = C$
- enddo

output A

- How do the values of *A,* <sup>B</sup> and *C*change during the process, if A=24 and B=18 initially?
- What is the output in this case?
- Try it with A=30 and B=105.
- Try it with A=165 and B=48.
- What does this algorithm do?

(Euclidean algorithm: Greatest Common Divisor)

- input A input B while A<>B do if A>B then  $A = A - B$ else B=B-Aendifenddooutput B
- How do the values of *A,* <sup>B</sup> and *C*change during the process, if A=24 and B=18 initially?
- What is the output in this case?
- Try it with A=30 and B=105.
- Try it with A=165 and B=48.
- What does this algorithm do?
- Create <sup>a</sup> flowchart for this algorithm.

• Describe this flowchart by pseudocode.

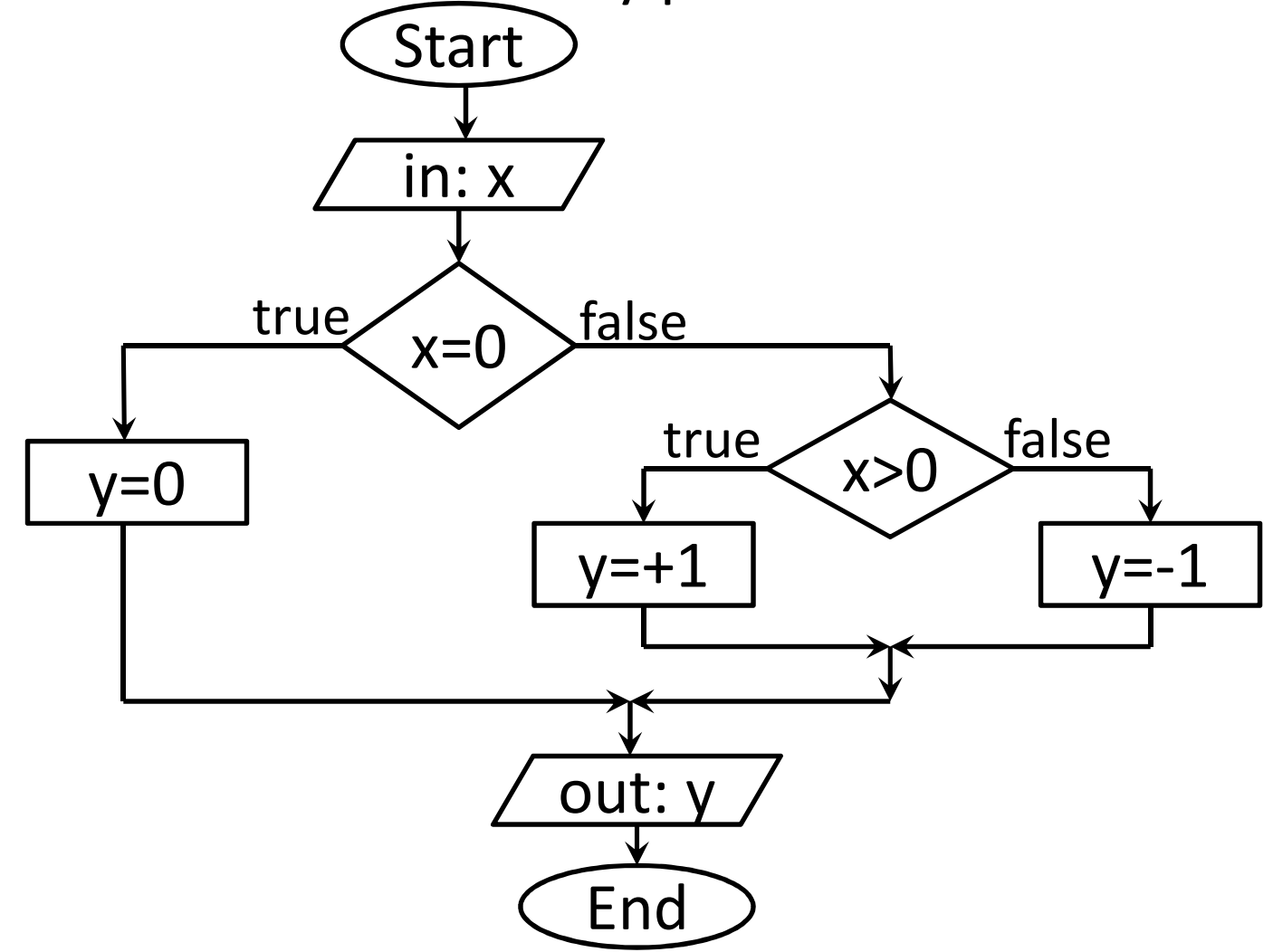

- Describe this flowchart by pseudocode.
- What does it do?
- How can you modify it to get the result quicker?

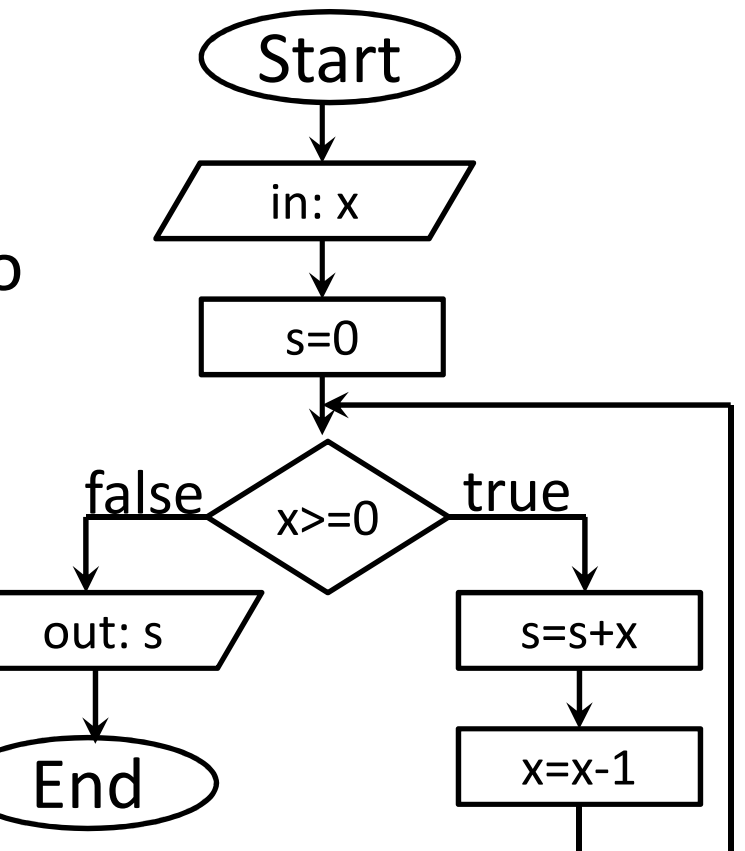

• Describe this flowchart by pseudocode!

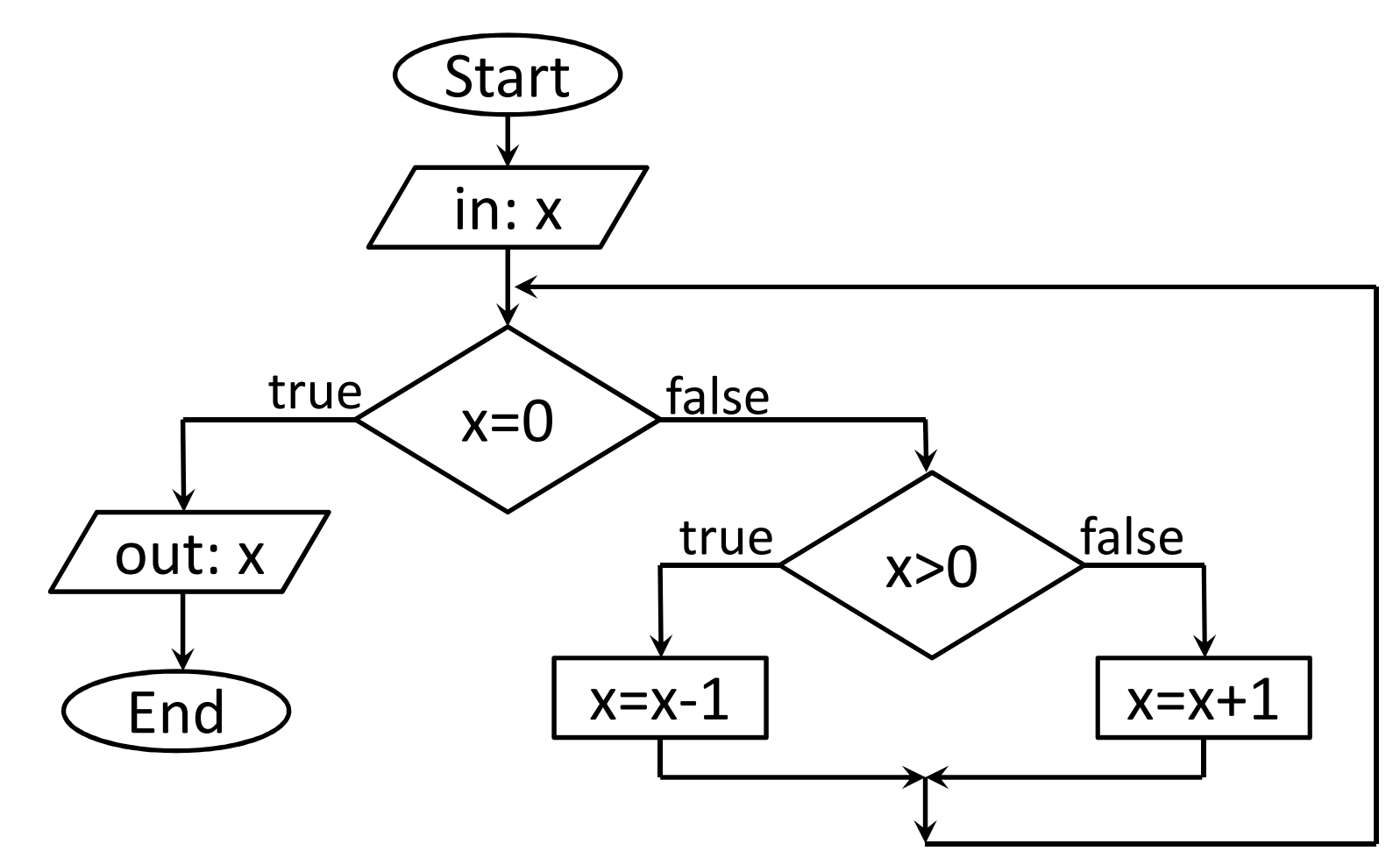

Verbal represented algorithm:

- 1. Get a number.
- 2. Check that it is larger then one or not.
- 3. If it is larger, subtract two and continue with Step 2.
- 4. Otherwise check it zero or not.
- 5. If it is zero, write 'E'.
- 6. Else write 'O'.

Write this algorithm with flowchart.

Write this algorithm in pseudocode.

Write the following algorithms with pseudocode

- Absolute value
- Sum of numbers from 10 to 20
- Raising to power
- Solution of first degree equation
- Calculating factorial
- Prime or not
- Prime factorization
- *f(i)<100* elements of sequence: *f(1)=1; f(i)=f(i-1)+i*
- Fibonacci sequence

Write the following algorithms with pseudocode

- Leap year
- Day of year
- Triangle inequality
- Equilateral triangle
- Isosceles triangle <sup>a</sup>
- Maximum of given 3 numbers
- Right-angled triangle (Pythagorean theorem)

a

 $\mathsf{b}$ 

• Distance of 2 planar points

- Average of an array
- Finding a value in (ordered) list
	- and the state of the state  $-$  with guard
- Minimum/maximum search
- Finding the place of maximum/minimum
- Replacement of two values
- Selection sort
- Insertion sort
- Bubble sort

#### Subroutine exercises

```
function CHANGE ( a )return 1-a
end functioninput Max\dot{\mathbf{i}}=0
j=0
while j<=Max do
i = CHANGE (i)
  j=j+i
output jenddo• What does this algorithm do?• What is the role of the function?
```
#### Subroutine exercises

procedure NUMS ( N )while N>0 dooutput Nenddo output NEWLINEend function

• What is the output of the algorithm?

- NUMS (3)
- NUMS (4)
- NUMS (5)
- NUMS (4)
- NUMS (3)

Legend

• NEWLINE: is special thing to create a new line (line feed + carriage return) on the output

## Subroutine exercises

- Write an algorithm in pseudocode containing a function to determine average of two values (given as parameters).
- Write an algorithm in pseudocode containing a procedure to write the NxN multiplication table.<br>-For example if N=4:

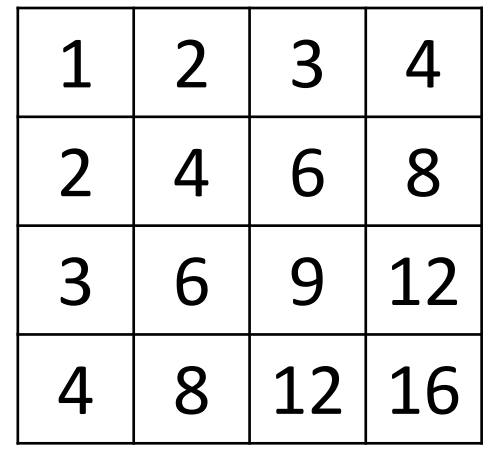

## Testing strategy

Seating order: Chairs are placed as a sqaregrid in a rectangular area. Each row contains W chairs. How many rows we need minimum for M people?

input Minput Woutput M/W

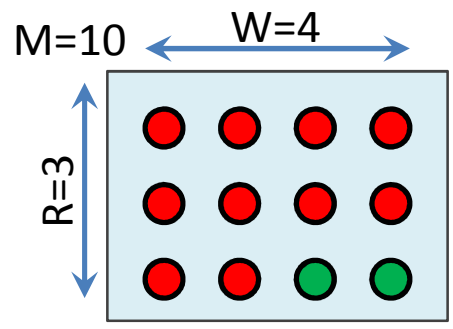

- Create a testing strategy to the following algorithm.
- Which values of M and W are acceptable? (When the algorithm gives expected output?)

## Testing strategy

Seating order: Chairs are placed as a sqaregrid in a rectangular area. Each row contains W chairs. How many rows we need minimum for M people?

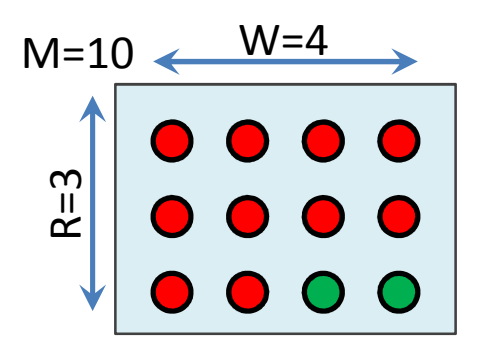

input Minput Wif W>0 thenif M%W=0 thenoutput M/Welseoutput [M/W]+1endif

• Create a testing strategy to the following algorithm.endif

## Testing strategy

Number system conversion

- Create a testing strategy to the following algorithm. $R=0$
- Which values of N and B are acceptable? (When the algorithm gives expected output?)

```
input Ninput BP=1while N<>0 doR=R+(N_{\sigma}^{2}B)*PP = P * 10
N=[N/B] enddooutput R
```
## Syntax and semantics

• Find syntactic and semantic errors of the following algorithm written in pseudocode to determine the not negative integer (E) power of the base (B).

```
input BR=0
wihle E>=0 
  R=R*B
E-1=Eendo
output R
```
## Data representation

- Represent the (human) population of the Earth with 32-bit fixed-point representation.
- Represent the -1 value in 32-bit fixed-point form.
- Which 4 bytes long bit series means the fixed-point representation of 15908?
- Which 4 bytes long bit series means the fixed-point representation of -666?
- What is the meaning(s) of the following bit series in case of fixed-point representation?10000000 00000000 00000010 01001001

#### Data representation

- Which bit series means greater value in case of signed/unsigned fixed-point representation? 00000000 00000000 00000000 1000000011111111 11111111 11111111 00000000
- Give a 32 bit long series which means 0.0 by the standard floating point representation method.
- What is the meaning of the following bit series in case of floating point representation?11000000 11000000 00010000 00000000

### Expressions

- What is the value of the following infix expression? $9+2*6/3>8-7$
- What is the value of the following infix expression? $2>3&8:3*5-6/2>=11$ %2
- What is the value of the following prefix expressions? $* + 1 2 - 9 6$ + 1 - \* 2 13 / 25 5
- What is the value of the following prefix expressions and convert it into infix form?30 2 15 4 6 + - \* /
	- $1$  2 13 \* 25 5 / +

# C programming language

Find examples in this C code part for the differentoccurrence of the following concepts.

- Keyword
- Comment
- Identifier
- Data type
- Constant
- Variable
- Operator
- Expression
- Instruction

```
int z; //zero?
/*Avoid negative*/while(N<0)N=N+1;if(N>0)z=0;else
z=10%2+N/N+cos(90);return z;
```
#### Integrated Development Environment

Open and try a real IDE.

Frequently used IDEs:

- Code::Blocks
- Dev-C++
- NetBeans
- Eclipse
- MS Visual Studio
- Jbuilder
- MPLAB

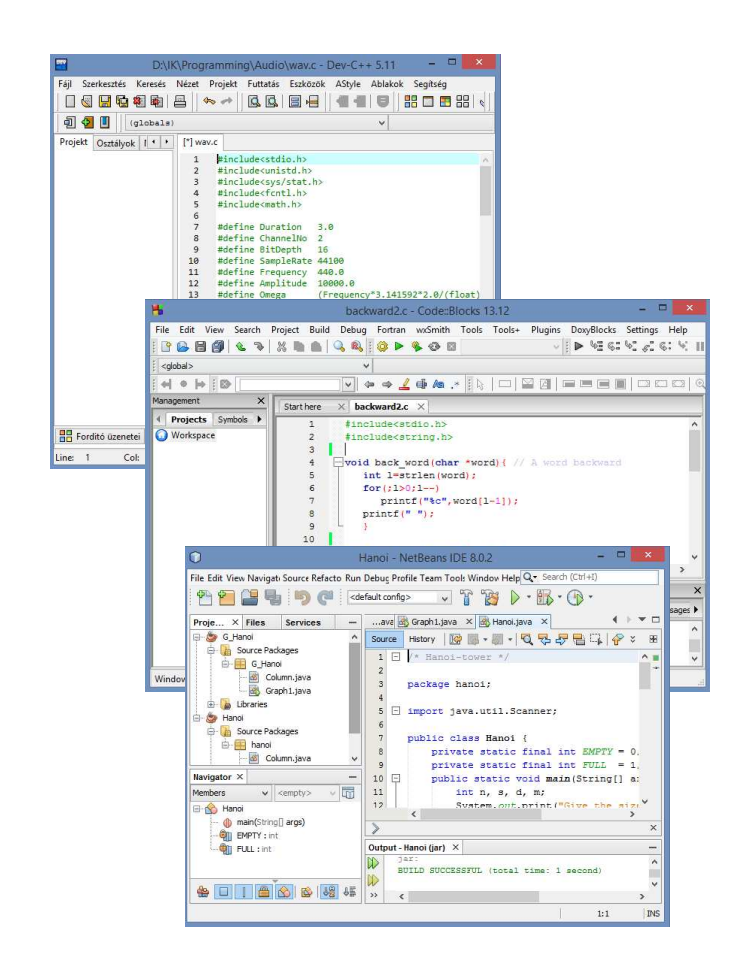

# Try the C language

- Look the preference table of C operators (Internet)
- Learn the basic I/O functions.
	- and the state of the state -printf
	- and the state of <mark>–</mark> scanf
- Write a program to print your name.
- Write a program, which read in user age and tells if he/she is child or adult.
- Write a program, which read in the old and the new price of a product and tells how much is the changein percentage.